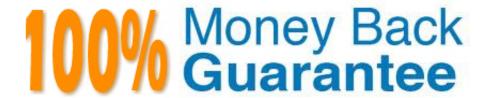

**Vendor:**EMC

Exam Code: E20-545

**Exam Name:** VNX Solutions Specialist Exam for

**Technology Architects** 

Version: Demo

## **QUESTION 1**

In order to import VMs from an ESX/ESXi server using Unisphere, which action is required?

- A. Set the certificate validation setting to ignore.
- B. Install Unisphere Host Agent on the VM.
- C. Install Unisphere Host Agent on the ESX/ESXi server.
- D. Register the VM on the storage system.

Correct Answer: A

### **QUESTION 2**

A storage administrator is testing VNX Snapshot actions on their new VNX array. The administrator plans to make a point-in-time copy accessible to the host and then remove the point- in-time copy from the host.

Which VNX Snapshot functions will the administrator need to use?

- A. Attach and Detach
- B. Activate and Deactivate
- C. Establish and Split
- D. Synchronize and Fracture

Correct Answer: A

# **QUESTION 3**

A customer is testing VNX Snapshot actions on their new VNX array. They plan to make a point- in-time copy accessible to the host and then remove the point-in-time copy from the host.

What VNX Snapshot functions will they need to use?

- A. Activate and Deactivate
- B. Attach and Detach
- C. Establish and Split
- D. Synchronize and Fracture

Correct Answer: B

#### **QUESTION 4**

A large, enterprise-level customer recently purchased a pair of VNX Gateways with VMAX backend storage arrays to provide File services. Their requirements include the ability to have near-synchronous, off-site data protection and to be able to easily load balance services across two sites. All CIFS and NFS services will be configured within VDMs for ease of logical administration.

Which EMC technologies should be recommended?

- A. VNX Replicator
- B. SRDF/A
- C. MirrorView/A
- D. RecoverPoint

Correct Answer: A

### **QUESTION 5**

What is a characteristic of FAST Cache when it is in a faulted state?

- A. It transitions to the read-only state.
- B. It no longer accepts I/O.
- C. I/O continues to any surviving RAID 1/0 mirror set.
- D. Its data is copied to the vault drives.

Correct Answer: B

#### **QUESTION 6**

You install a new Qlogic HBA in a Linux host. Which host utility can you use to view configuration information about the new HBA?

- A. SANsurfer
- B. OneCommand Manager
- C. Host Connectivity Manager
- D. Unisphere for VNX

Correct Answer: A

## **QUESTION 7**

You are setting up VDM replication. What must the target VDM state be to successfully establish the replication?

A. Mounted

| B. Loaded                                                                                             |
|----------------------------------------------------------------------------------------------------|
| C. Unmounted                                                                                          |
| D. PermUnloaded                                                                                       |
| Correct Answer: A                                                                                     |
|                                                                                                    |
| QUESTION 8                                                                                            |
| What Windows component runs a supported time service for a CIFS server by default?                    |
| A. Domain controller                                                                                  |
| B. DHCP                                                                                               |
| C. DNS                                                                                                |
| D. Kerberos                                                                                           |
| Correct Answer: A                                                                                     |
|                                                                                                    |
| QUESTION 9                                                                                            |
| A customer is planning to move VDM between Data Movers.                                               |
| What needs to be verified on the destination Data Mover before the action is taken?                   |
| A. The Data Mover contains no CIFS servers with same name as source                                   |
| B. The network device is identical to the source                                                      |
| C. The file system sizes are identical to the source D. The network ports are identical to the source |
| Correct Answer: A                                                                                     |
|                                                                                                    |
| QUESTION 10                                                                                           |
| What is the default file system type for the VNX?                                                     |
| A. UxFS                                                                                               |
| B. VxFS                                                                                               |
| C. XFS                                                                                                |
| D. UFS                                                                                                |
| Correct Answer: A                                                                                     |
|                                                                                                    |

## **QUESTION 11**

In terms of Redirect on Write technology, which object class has the Auto-Delete policy enabled by default?

- A. Pool
- B. Pool LUN
- C. Consistency Group
- D. Storage Mount Point

Correct Answer: A

### **QUESTION 12**

An NFS user currently has 30 MB of data stored in a personal directory on a VNX. Their quota allocation allows up to 100 MB. However, they are unable to store additional data in this personal directory.

The user deleted two of their largest files in an attempt to free up additional space, but was unable to save all new files to the VNX. The user called the VNX administrator, who confirmed that the file system has additional storage capacity.

What could be the problem?

- A. The file system is mounted as read only.
- B. Transmission errors occurred when the user\\'s data was sent over the network.
- C. The user has insufficient permissions to write new data to the desired location.
- D. A quota was set for the maximum number of files allowed.

Correct Answer: D